Windows7 PDF

# https://www.100test.com/kao\_ti2020/645/2021\_2022\_Windows7\_E 7\_B3\_c98\_645115.htm windows XP  $\text{WIN7}$  "

WIN7

vista windows 7 firewall the vista wista

 $MMC$ 

Windows 7  $\alpha$  $\frac{1}{20}$ ,  $\frac{1}{20}$ ,  $\frac{1$  $\epsilon$ 

 $\frac{1}{\sqrt{2\pi}}$  $\alpha$  $\frac{1}{2}$ , and a define the contract of  $\frac{1}{2}$ 

是加入"家庭组"。如果你的计算机加入了Windows域(通

# $V$ ista  $V$ ista  $\mathbb{R}^n$

 $DC$  $\frac{1}{2}$  and  $\frac{1}{2}$  and  $\frac{1}{2}$  a

## $wi-fi$

# Windows 7 firewall

 $\frac{d}{dt}$ ,  $\frac{d}{dt}$ ,  $\frac{d}{dt}$ ,

 $\frac{1}{2}$  and  $\frac{1}{2}$  and  $\frac{1}{2}$  a

Windows 7  $V$ ista $\sim$ 

Windows 7 (Server

2008 R 2)

 $MS$  and  $MS$  and  $MS$  and  $MS$  and  $MS$  and  $MS$  and  $MS$  and  $MS$  and  $MS$  and  $MS$  and  $MS$  and  $MS$  and  $MS$  and  $MS$  and  $MS$  and  $MS$  and  $MS$  and  $MS$  and  $MS$  and  $MS$  and  $MS$  and  $MS$  and  $MS$  and  $MS$  and  $MS$  and  $MS$  and  $MS$  and  $MS$  a " Windows 7 firewall wista  $IP$ 

 $\epsilon$ 

Connection Security Rules

 $IPsec$ , and  $netsh$  $GUI$ 

Connection Security Rules

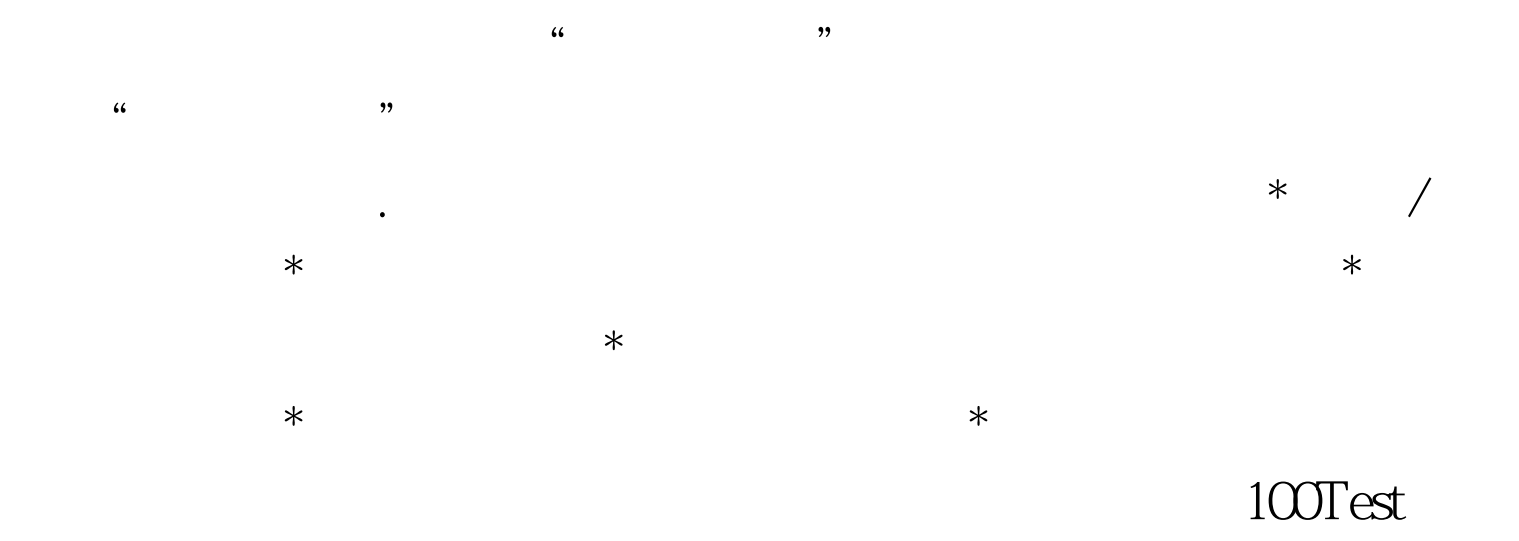

# www.100test.com